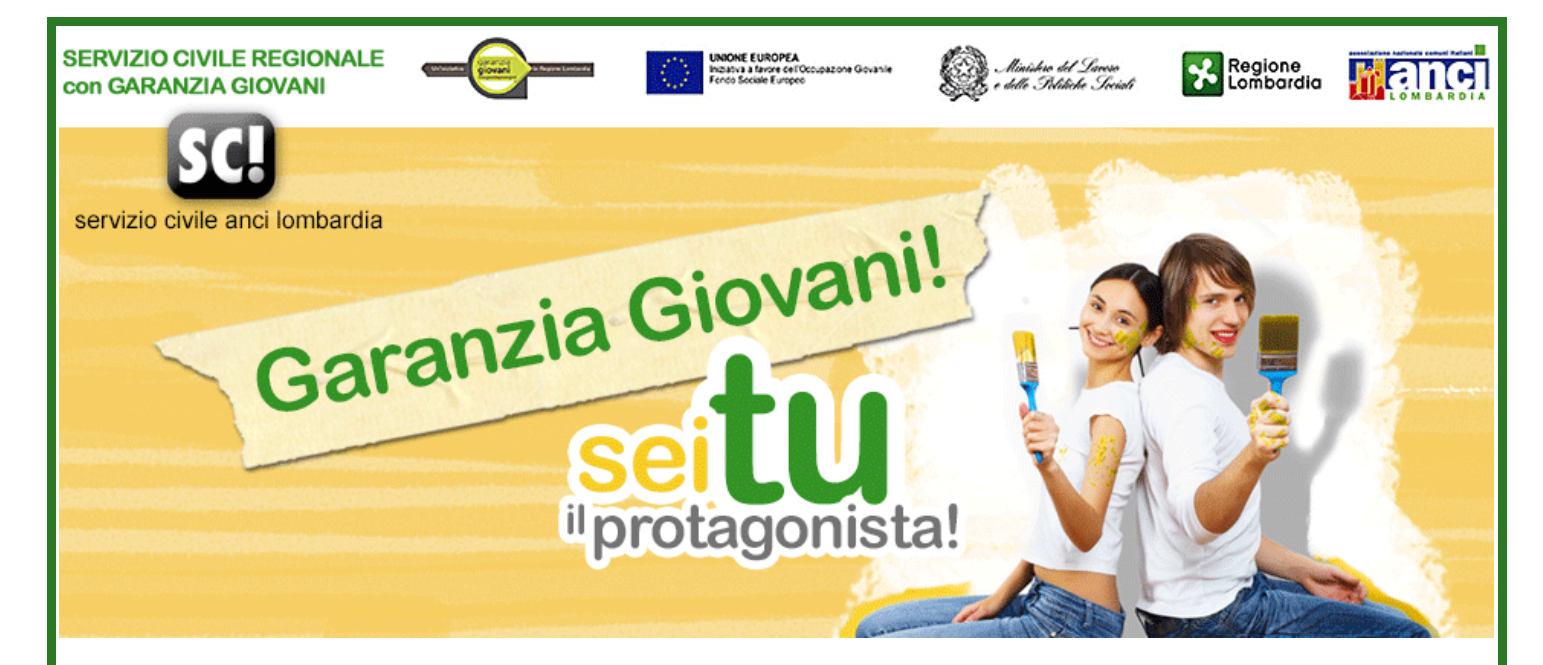

# **Guida per accedere al Servizio Civile Regionale**

Per partecipare ai progetti di **Servizio Civile Regionale** in un **Ente Locale** (Comune, Unione di Comuni, ecc.), è necessario accedere al programma Garanzia Giovani. L'accesso è gratuito, e avviene in tre fasi distinte:

- FASE 1 CONOSCERE a quali progetti partecipa l'Ente Locale di tuo interesse e scegliere a quale progetto vuoi partecipare tu.
- FASE 2 REGISTRARSI A GARANZIA GIOVANI: consente di ricevere le credenziali che permettono di aderire al programma;
- FASE 3 ADERIRE AI PROGETTI: consiste nel completamento delle informazioni per l'attivazione del proprio profilo e consente di indicare l'ente presso cui si è intenzionati a svolgere il Servizio Civile Regionale.

# **FASE 1: CONOSCERE I PROGETTI E SCEGLIERE**

Per prima cosa controlla quali sono i progetti attivi e in quali Enti Locali. Sul sito **www.scanci.it/regionale** (scheda "Progetti" voce Progetti 2016) ci sono i progetti, uno per ogni ambito del servizio civile, leggili e verifica quali Enti partecipano.

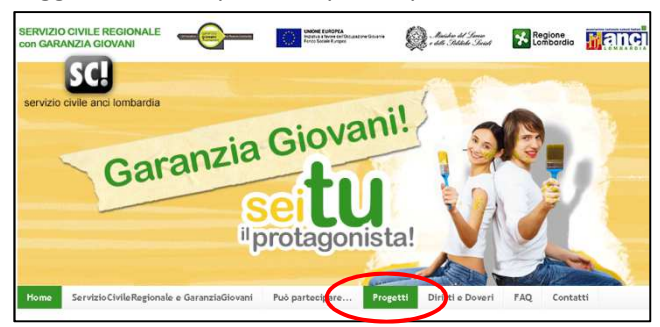

## **FASE 2: REGISTRARSI A GARANZIA GIOVANI**

Sul sito **www.garanziagiovani.regione.lombardia.it**, cliccare a sinistra sulla voce del menù a tendina "Per i giovani" e successivamente sulla voce "Aderisci al programma". Compilare il "MODULO DI REGISTRAZIONE" (link presente a centro pagina) inserendo le informazioni anagrafiche richieste. Il sistema invierà all'indirizzo e-mail, indicato in fase di registrazione, le password per accedere all'area personale.

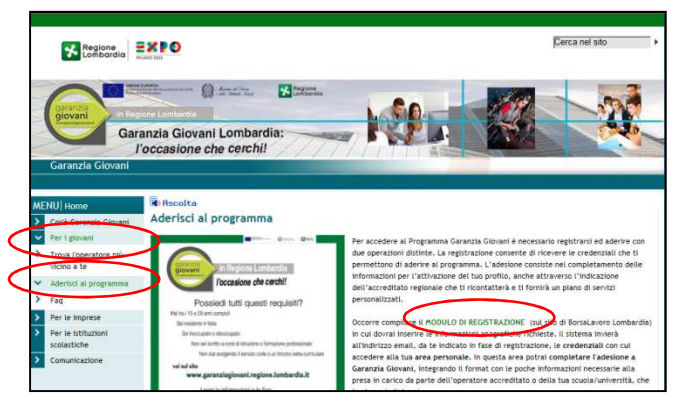

La password che arriverà servirà per accedere a **www.borsalavorolombardia.net** ed aderire al Programma Garanzia Giovani. (N.B.: se sei già registrato a Borsa Lavoro non serve registrarsi una seconda volta). Inserisci la tua password e accedi a Borsa Lavoro.

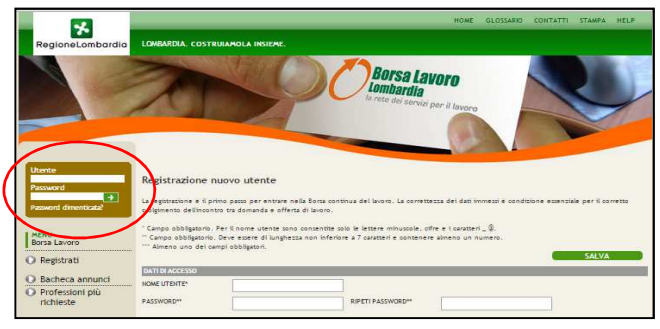

## **FASE 3: ADERIRE AD ANCI LOMBARDIA**

#### Vai sul portale **www.borsalavorolombardia.net**,

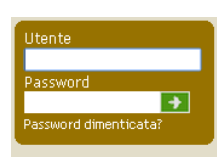

inserisci utente e password e clicca la freccia verde, solo così potrai cliccare sul banner Garanzia Giovani Lombardia e aderire ai progetti di Servizio

Civile Regionale dell'Ente Locale d'interesse.

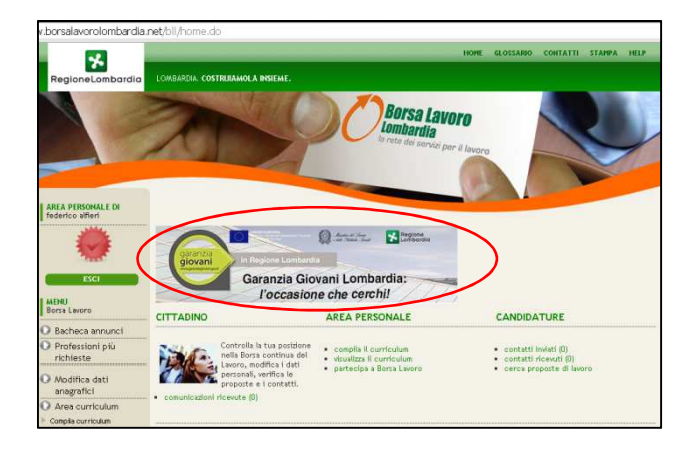

Nella pagina con i tuoi dati scorri fino a Garanzia Giovani e segui passo dopo passo le istruzioni che seguono:

- **TIPOLOGIA** scegli Servizio Civile (Regionale),
- **AMBITO** scegli in quale ambito vorresti svolgere il Servizio Civile Regionale (N.B.: per scegliere devi informarti, vedi fase 1).
- **DENOMINAZIONE** scegli l'ente ANCI Lombardia (piazza Duomo 21, Milano) che è l'Associazione dei Comuni Italiani della Lombardia. Quindi attenzione, nella scelta dell'ente non comparirà l'Ente Locale in cui vorresti svolgere il servizio civile. Per la scelta dell'Ente Locale sarai contattato da ANCI Lombardia.

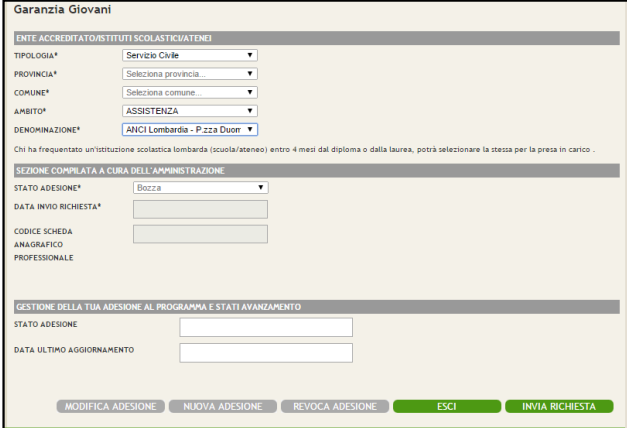

A seguito dell'invio della richiesta riceverai una email di conferma alla tua casella di posta, la stessa e-mail sarà inviata a noi. Ti contatteremo per verificare i requisiti di accesso e per fissare un colloquio conoscitivo.

# **FAI PRESTO!**

I colloqui per assegnare i volontari ai progetti saranno fissati a breve.

## **DURATA**

I progetti durano 12 mesi, con un impegno settimanale di 20 ore e un'indennità mensile di €433,80.

## **PER ASSISTENZA**

- sulla registrazione a Garanzia Giovani utilizzare i servizi help desk del portale **www.borsalavorolombardia.net**
- sui progetti attivi con ANCI Lombardia, consultare **www.scanci.it/regionale** o chiedere nell'Ente Locale d'interesse
- per altri chiarimenti scrivere a Chiara Alfieri **alfieri@scanci.it**